How To Remove Virus Using [Malwarebytes](http://my.manualslist.ru/list.php?q=How To Remove Virus Using Malwarebytes Anti Malware) Anti **Malware** [>>>CLICK](http://my.manualslist.ru/list.php?q=How To Remove Virus Using Malwarebytes Anti Malware) HERE<<<

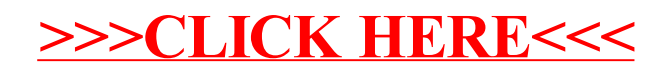